## Métodos Computacionais para Inferência Estatística Capítulo 4 - Modelos de Regressão com efeitos aleatórios

Paulo Justiniano Ribeiro Jr. Wagner Hugo Bonat Elias Teixeira Krainski Walmes Marques Zeviani

LEG: Laboratório de Estatística e Geoinformação Universidade Federal do Paraná

20°SINAPE, 30-31/07/2012

<span id="page-0-0"></span> $299$ 

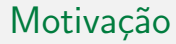

- Inadequação do modelo de regressão tradicional (GLM);
- · Efeito estritamente linear de covariáveis contínuas;
- · Observações correlacionais espaço e/ou tempo;
- · Interações complexas;
- <span id="page-1-0"></span>Heterogeneidade entre unidades amostrais.

## Construção - Genérica

- $\bullet$  Modelo é apresentado em uma estrutura hierárquica
	- $\bigcirc$   $[Y | \underline{b}, X] \sim f(\mu, \phi)$
	- 2  $g(\mu) = X\beta + Z\beta$
	- $\bullet$  b ~ NMV(0,  $\Sigma$ ).
	- X e Z matrizes de delineamento conhecidas.
	- $\beta$ , Σ e  $\phi$  são parâmetros.

イロト イ母ト イヨト イヨト

 $\equiv$ 

<span id="page-2-0"></span> $2990$ 

## Construção - Detalhada

 $Y_{ij}$  a j-ésima medida da u.a,  $i, i = 1, \ldots, N$ ,  $j = 1, \ldots, n_i \in \underline{Y}_i$  vetor de todas as medidas da u.a *i*. Independência condicional nos efeitos aleatórios  $\underline{b}_i$ , que seguem  $\mathit{NMV}_q(\underline{0},\Sigma)$ , as respostas  $Y_{ij}$  são independentes da forma,

<span id="page-3-0"></span>
$$
f_i(y_{ij}|\underline{b}_i,\underline{\beta},\phi),
$$

 $g(\mu_{ij}) = \mathbf{x}_{ij}^T\underline{\boldsymbol{\beta}} + \mathbf{z}_{ij}^T\underline{\mathbf{b}}$ i função de ligação  $g(\cdot)$  conhecida,  $\mathbf{x}_{ij}$  e  $\mathbf{z}_{ij}$ covariáveis conhecidas de dimensão  $p$  e  $q$ ,  $\beta$  coeficientes de regressão fixos desconhecidos, e  $\phi$  algum parâmetro extra na verossimilhança.

## Estimação - Verossimilhança Marginal

• A contribuição para a verossimilhança da cada unidade amostral  $(grupo)$   $\acute{e}$ :

$$
f_i(\underline{y}_i|\underline{\beta},\Sigma,\phi)=\int\prod_{j=1}^{n_i}f_{ij}(y_{ij}|\underline{b}_i,\underline{\beta},\phi)f(\underline{b}_i|\Sigma)d\underline{b}_i,
$$

a verossimilhança completa para  $\beta$ , Σ e  $\phi$  é dada por

<span id="page-4-0"></span>
$$
L(\underline{\beta}, \Sigma, \phi) = \prod_{i=1}^{N} f_i(\underline{y}_i | \underline{\beta}, \Sigma, \phi), \qquad (1)
$$

e sob a suposição de independência entre os grupos temos que

$$
L(\underline{\beta}, \Sigma, \phi) = \prod_{i=1}^{N} \int \prod_{j=1}^{n_i} f_{ij}(y_{ij} | \underline{b}_i, \underline{\beta}, \phi) f(\underline{b}_i | \Sigma) d\underline{b}_i.
$$
 (2)

- · Descrição do modelo
	- $\bullet$  Y<sub>ii</sub>|b<sub>i</sub> ∼ P( $\lambda_i$ ) 2  $log(\lambda_i) = \beta_0 + b_i$ 3  $b_i \sim N(0, 1/\tau^2)$
- Neste caso a contribuição para a verossimilhança de cada u.a é dada por:

<span id="page-5-0"></span>
$$
f_i(y_{ij}|b_i, \beta_0) = \int_{-\infty}^{\infty} \prod_{j=1}^{n_i} \frac{\exp\{-\lambda_i\}\lambda_i^{y_{ij}}}{y_{ij}!} \left(\frac{\tau}{2\pi}\right)^{1/2} \exp\{-\frac{\tau^2}{2}b_i^2\} db_i
$$
  

$$
= \int_{-\infty}^{\infty} \prod_{j=1}^{n_i} \frac{\exp\{-\exp(\beta_0 + b_i)\} \exp\{(\beta_0 + b_i)^{y_{ij}}\}}{y_{ij}!}
$$
  

$$
\left(\frac{\tau}{2\pi}\right)^{1/2} \exp\{-\frac{\tau^2}{2}b_i^2\} db_i.
$$
 (3)

#### Simular do modelo

```
> simPois <- function(f.fixo, f.aleat, beta.fixo, prec.pars, data){
+ X <- model.matrix(f.fixo, data)
  Z <- model.matrix(f.aleat, data)
   n \cdot b \cdot \cdot c \cdot (- \cdot n \cdot c \cdot (z))+ n.rep <- nrow(Z)/n.bloco
+ bi \leftarrow rnorm(n.bloco,0,sd=1/prec.pars)<br>+ XZ \leftarrow \text{chind}(X, Z)XZ \leftarrow \text{cbind}(X,Z)+ beta <- c(beta.fixo,bi)
  preditor <- XZ%*%beta
   lambda <- exp(preditor)
  + y <- rpois(length(lambda),lambda=lambda)
    return (cbind(v=v, data))+ 1
```
#### · Usando a função

```
> dt <- data.frame(ID = as.factor(rep(1:10, each=10)))
> set.seed(123)
> dados \le simPois(f.fixo = i, f.aleat= i -1 + ID, beta.fixo = 2, prec.pars = 3, data=dt)
> head(dados)
   y ID
1 9 1
2 7 1
3 7 1
4 13 1
5 7 1
6 7 1
                                                                                           Laboratório de Estatística
                                                              299
```
#### o Integrando de interesse

```
> integrando <- function(b, f.fixo, beta.fixo, prec.pars,
+ log=TRUE, dados){<br>+ mf <- model frame(f fixo, dados)}
  mf <- model.frame(f.fixo, dados)
  y <- model.response(mf)
   X \leftarrow model.matrix(f.fixo, mf)
+ tau <- exp(prec.pars)<br>+ 11 <- sapply(b.functi
    11 \leftarrow sapply(b, function(bi){
+ preditor <- X%*%beta.fixo + bi<br>+ lambda <- exp(preditor)
+ lambda <- exp(preditor)
        sum(dpois(y, lambda=lambda, log=TRUE)) +
+ dnorm(bi, 0, sd=1/tau,log=TRUE)})<br>+ if(log == FALSE) 11 <- exp(11)
+ if (\log == FALSE) 11 <- \exp(11)<br>+ \exp(11)return(11)+ }
```
#### • Função escrita de forma vetorial

```
> ## Escala original
> integrando(b=\bar{c}(-1,0,1), f.fixo = \bar{v}1, dados = subset(dados, ID == 1),
              beta.fixo = 2, prec.parse=4, log=FALSE[1] 0.000000e+00 4.011525e-09 0.000000e+00
> ## Escala log
> integrando(b=c(-1,0,1), f.fixo = y<sup>-1</sup>, dados = subset(dados, ID == 1),
              beta.fixo = 2, prec.pars=4, loe = TRUE)
\lceil 11 \rceil -1535.10535 -19.33409 -1564.77790
```
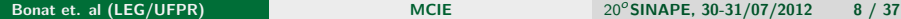

Laboratório de Estatística

<span id="page-7-0"></span> $2Q$ 

**•** Gráfico do integrando

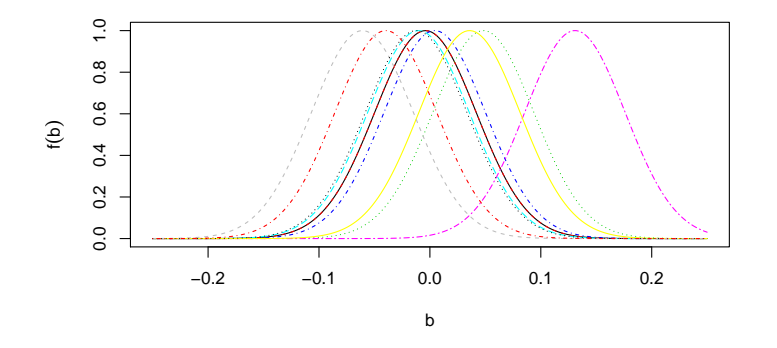

Figura 1: Integrando de acordo com unidade amostral.

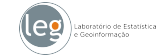

<span id="page-8-0"></span> $QQ$ 

# Integração numérica

#### Mais usados:

- **4 Aproximação de Laplace;**
- <sup>2</sup> Quadratura de Gauss-Hermite;
- <sup>3</sup> Integração Monte Carlo.

#### • Algumas variações:

- **4** Adaptativa Gauss-Hermite;
- Integração Quase Monte Carlo;
- <sup>3</sup> Adaptativa Monte Carlo e Quase Monte Carlo.
- Métodos básicos (não muito utéis em GLMM)
	- **1** Método Trapezoidal;
	- Método de Simpson;
	- Outros.

<span id="page-9-0"></span>つくい

## Aproximação de Laplace

 $\bullet$  A integral da função  $f(x)$  é aproximada por:

$$
\int \exp\{Q(x)\} dx \approx (2\pi)^{n/2} |Q''(\hat{x})|^{-1/2} \exp\{Q(\hat{x})\}
$$

 $Q(x) = \log(f(x))$  e  $\hat{x}$  é o ponto de máximo de  $Q(x)$ .

**Em R pode-se programar genericamente este método,** 

```
> laplace <- function(funcao, otimizador,n.dim, ...){
    intercal < -9999999inicial \leftarrow \text{rep}(0,n.dim)temp <<- try(optim(inicial, funcao,..., method=otimizador.
+ hessian=TRUE, control=list(fnscale=-1)))<br>+ if(class(temp) != "try-error"){
+ if(class(temp) != "try-error"){<br>+ integral <- exp(temp$value) * (<br>+ 0.5*determinant
    integral \leftarrow exp(temp$value) * (exp(0.5*log(2*pi) -
                          0.5*determinant(-temp$hessian)$modulus))}
    return(integral)
\frac{+}{+} }
```
Bonat et. al (LEG/UFPR) and the [MCIE](#page-0-0) 20<sup>o</sup>SINAPE, 30-31/07/2012 11 / 37

イロト イ母 トイヨ トイヨ

<span id="page-10-0"></span> $299$ 

## Aproximação de Laplace

#### $\bullet$  Exemplo - Modelo Poisson com intercepto aleatório

```
> ## Para a primeira u.a
> log(laplace(integrando, otimizador="BFGS", n.dim=1,
           f.fixo = y^*1, dados=subset(dados, ID == 1),
           beta.fixo = 2, prec.pars=4, log=True()[11 - 22.42681]attr(,"logarithm")
[1] TRUE
```
<span id="page-11-0"></span>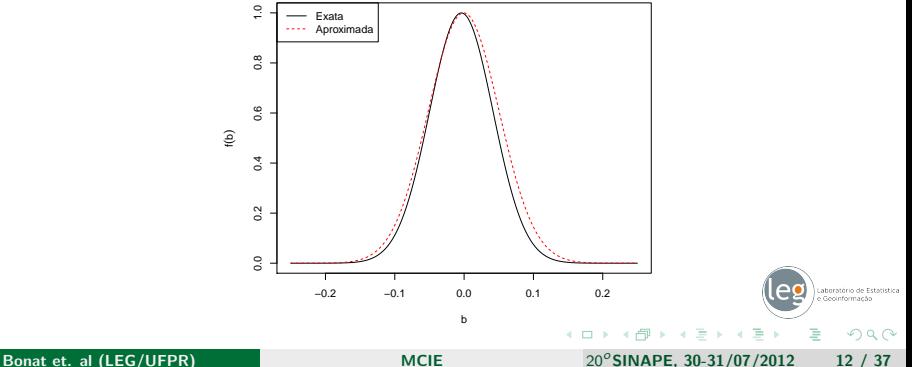

## Quadratura de Gauss-Hermite

Resolve integrais da forma:

$$
\int_{-\infty}^{\infty} e^{-x^2} f(x) dx
$$

 $\bullet$  A integral é aproximada por uma soma ponderada,

$$
\int_{-\infty}^{\infty} e^{-x^2} f(x) dx \approx \sum_{i=1}^n w_i f(x_i)
$$

onde *n* é o número de pontos usadas para a aproximação. Os  $x_i$  são as raízes do polinômio de Hermite  $H_n(x)$ ( $i = 1 < 2, ..., n$ ) e os pesos  $w_i$  associados são dados por

<span id="page-12-0"></span>
$$
w_i = \frac{2^{n-1} n! \sqrt{\pi}}{n^2 [H_{n-1}(x_i)]^2}
$$

## Quadratura de Gauss-Hermite

• Em R este método pode facilmente ser implementado,

```
> require(statmod)
> gauss.hermite <- function(integrando, n.pontos, ...){
   + pontos <- gauss.quad(n.pontos, kind="hermite")
   + integral <- sum(pontos$weights*integrando(pontos$nodes,...)/exp(-pontos$nodes^2))
   return(integral)
+ }
```
• Usando a função,

```
> log(gauss.hermite(integrando = integrando, n.pontos=21,
                    f.fixo = y^1, dados=subset(dados, ID == 1),
                    beta.fixo = 2, prec.pars=4, log=FALSE))
```

```
[11 - 20.0701
```
Graficamente

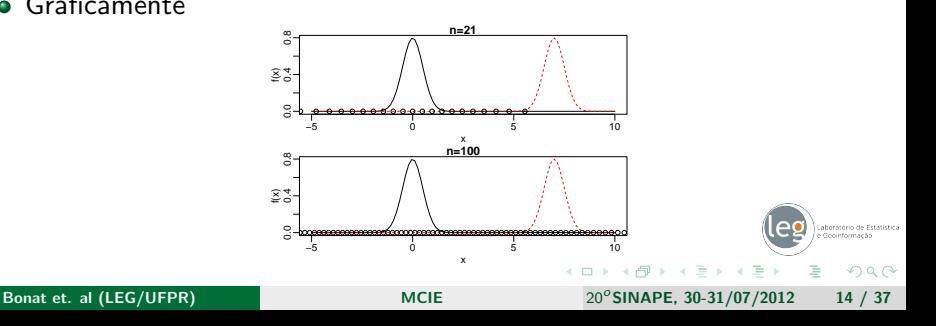

<span id="page-13-0"></span>

## Integração Monte Carlo

Resolve integrais da forma,

$$
I = \int_D f(x)dx
$$
 (4)

 $\bullet$  Seja uma função densidade de probabilidade  $p(x)$  cujo domínio coincide com  $D$ , então

<span id="page-14-0"></span>
$$
I=\int_D \frac{f(x)}{p(x)}p(x)dx.
$$

- $E\left(\frac{f(x)}{n(x)}\right)$  $\left(\frac{f(x)}{p(x)}\right)$  que pode ser estimado gerando número aleatórios de acordo com  $p(x)$ .
- Avalia-se  $f(x)/p(x)$  para cada amostra e calcula-se a média.
- · Quanto mais amostras foram geradas esta média converge para o verdadeiro valor da integral. 重き マラキ  $299$

Bonat et. al (LEG/UFPR) and the [MCIE](#page-0-0) 20<sup>o</sup>SINAPE, 30-31/07/2012 15 / 37

## Integração Monte Carlo

#### • Em R implementamos este método,

```
> require(fOptions)
> require(mvtnorm)
> monte.carlo <- function(funcao, n.dim, n.pontos, tipo, ...){
+ if(tipo == "MC"){ pontos <- rmvnorm(n.pontos,mean=rep(0,n.dim))}
+ if(tipo == "Halton"){ pontos <- rnorm.halton(n.pontos,n.dim)}
+ if(tipo == "Sobol"){ pontos <- rnorm.sobol(n.pontos,n.dim)}
+ norma <- apply(pontos,1,dmvnorm)
+ integral <- mean(funcao(pontos,...)/norma)
+ return(integral)
+ }
```
Aplicando para calcular a integral no Modelo de Poisson,

```
> log(monte.carlo(integrando, n.dim=1, tipo = "MC", n.pontos=20,<br>+ f fixo = x^21 dados=subset(dados ID == 1)
             f.fixo = y^2, dados=subset(dados, ID == 1),
             beta.fixo' = 2, prec.pars=4, log=FALSE))
[11 -21.47252]> log(monte.carlo(integrando, n.dim=1, tipo = "Halton", n.pontos=20,
             f.fixo = v<sup>2</sup>I, dados=subset(dados, ID == 1),
             beta.fixo = 2, prec.parse=4, log=FALSE)\lceil 1 \rceil -21.41082> log(monte.carlo(integrando, n.dim=1, tipo = "Sobol", n.pontos=20, + f.fixo = v^*1, dados=subset(dados, ID == 1).
             f.fixo = y^2, dados=subset(dados, ID == 1),
             beta.fixo = 2, prec.pars=4, log=FALSE()[1] -21.41079
                                                                                                                    Laboratório de Estatística
                                                                               イロメ イ母 メイヨメイヨ
                                                                                                                        299
```
## Integração Monte Carlo

• Graficamente podemos visualizar onde os pontos são colocados

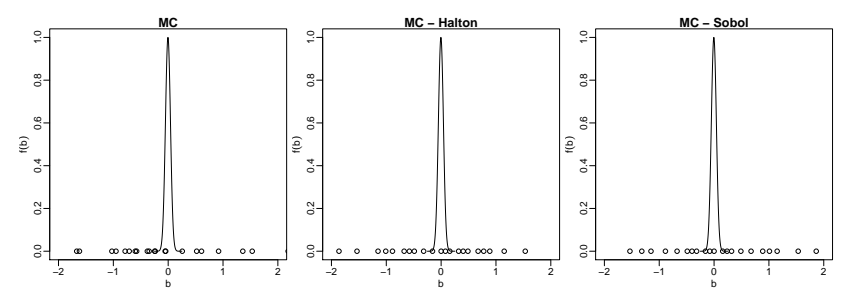

Figura 4: Espalhamento dos pontos de integração pelo método de Monte Carlo.

<span id="page-16-0"></span>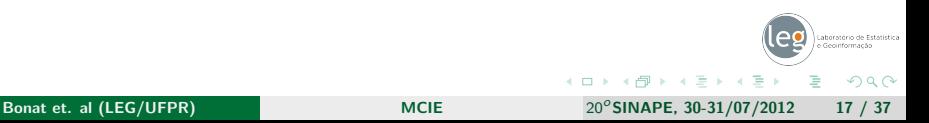

#### Comparando os métodos

```
> ## Laplace
   > system.time(print(log(laplace(integrando, otimizador="BFGS", n.dim=1,
   + f.fixo = y<sup>-1</sup>, dados=subset(dados, ID == 1),<br>+ heta fixo = 2, prec.pars=4, log=TRUE))))
                  beta.fixo = 2, prec.parse=4, log=TRUE)))
   [1] -22.42681
   attr(,"logarithm")
   [1] TRUE
       user system elapsed
      0.064 0.000 0.064> ## GH
   > system.time(print(log(gauss.hermite(integrando = integrando, n.pontos=21,<br>+ fixo = v<sup>2</sup>1, dados=subset(dados, ID == 1).
   +<br>
\text{if.} \text{fixo} = \text{y}^2 \text{1}, \text{ dados} = \text{subset} \text{(ados, ID == 1)},<br>
\text{beta} \text{fixo} = 2 \text{ prec parse} \text{loor} \text{log} = \text{RIS} \text{min} \text{min},beta.fixo = 2, prec.parse=4, log=FALSE))))[1] -20.0701
       user system elapsed
      0.008 0.004 0.006
   > ## MC
   > system.time(print(log(monte.carlo(integrando, n.dim=1, tipo = "Halton", n.pontos=20, + f fixo = v^2), dados=subset(dados, ID == 1).
   + f.fixo = y<sup>-1</sup>, dados=subset(dados, ID == 1),<br>+ heta fixo = 2, prec pars=4, \log_F[k](NGF)))
                  beta.fixo = 2, prec.parse=4, log=FALSE)))
   [1] -21.41082
       user system elapsed
      0.024 0.024 0.023
   >
                                                                                                                                Laboratório de Estatística
                                                                                        イロト イ母ト イヨト イヨト
                                                                                                                               ∍
                                                                                                                                     200MCIE 20<sup>o</sup>SINAPE, 30-31/07/2012 18 / 37
```
## Verossimilhança Marginal

• Genericamente podemos escrever a função de verossimilhança marginal

```
> veroM <- function(modelo, formu.X, formu.Z, beta.fixo, prec.pars,
+ integral, pontos, otimizador, n.dim, dados){<br>+ dados id <- split(dados, dados$ID)
+ dados.id <- split(dados, dados$ID)<br>+ 11 <- c()
   11 \le c()+ for(i in 1:length(dados.id)){
+ X <- model.matrix(as.formula(formu.X),data=dados.id[[i]])
+ Z <- model.matrix(as.formula(formu.Z),data=dados.id[[i]])
+ if(integral == "LAPLACE"){
+ ll[i] <- laplace(modelo,otimizador=otimizador,n.dim=n.dim,<br>+ X=X. Z=Z. Y=dados.id[[i]]$v. beta.fixo=beta.fix
+ X=X, Z=Z, Y=dados.id[[i]]$y, beta.fixo=beta.fixo,
+ prec.pars=prec.pars,log=TRUE)}<br>+ if(integral == "GH"){
+ if(integral == "GH"){
+ ll[i] <- gauss.hermite.multi(modelo, n.pontos= pontos, n.dim=n.dim, X = Z, Y = \text{d}ados.id[[i]]$y, beta.fixo=beta.fixo,<br>+ X = Z, Y = \text{d}ados.id[[i]]$y, beta.fixo=beta.fixo,
                             X=X, Z=Z, Y=dados.id[[i]]$y, beta.fixo=beta.fixo,
+ prec.pars=prec.pars,log=FALSE)}<br>+ if(integral == "MC"){<br>+ 11[i] <- monte.carlo(modelo,n.pontos=pontos, n.<br>+ tipo= "MC", X=X, Z=Z, Y=dados.id
        if(integral == "MC")11[i] \leq monte.carlo(modelo.n.pontos=pontos, n.dim=n.dim,
+ tipo= "MC", X=X, Z=Z, Y=dados.id[[i]]$y,
                           + beta.fixo=beta.fixo, prec.pars=prec.pars,
+ log=FALSE)}<br>+ if(integral == "QMH"){<br>+ ll[i] <- monte.carlo(model
       if(integral == "OMH")+ ll[i] << monte.carlo(modelo,n.pontos=pontos, n.dim=n.dim,<br>+ tipo= "Halton", X=X, Z=Z, Y=dados.id[[i]]$
+ tipo= "Halton", X=X, Z=Z, Y=dados.id[[i]]$y,<br>+ beta.fixo=beta.fixo.
+ beta.fixo=beta.fixo,<br>+ prec.pars=prec.pars,
+ prec.pars=prec.pars,log=FALSE) }<br>+ if(integral == "0MS") {
+ if(integral == ^{\text{f}^{T}^{T}}(MS^{T})}<br>+ 11[i] <- monte.carlo(mo
+ ll[i] <- monte.carlo(modelo,n.pontos=pontos, n.dim=n.dim,<br>+ tipo= "Sobol", X=X, Z=Z, Y=dados.id[[i]]$v.
+ tipo= "Sobol", X=X, Z=Z, Y=dados.id[[i]]$y,<br>+ beta.fixo=beta.fixo.prec.pars=prec.pars.lo
+ beta.fixo=beta.fixo, prec.pars=prec.pars,log=F) }
                                                                                                                            Laboratório de Estatística
+ }
+ return(sum(log(ll)))
+ }
                                                                                    イロト イ母ト イヨト イヨト
                                                                                                                                200
```
<span id="page-18-0"></span>Bonat et. al (LEG/UFPR) **[MCIE](#page-0-0)** MCIE 20<sup>o</sup>SINAPE, 30-31/07/2012 19 / 37

## Estimação - Poisson com intercepto aleatório

#### Integrando de cada unidade amostral

```
> Poisson.Int <- function(b,beta.fixo, prec.pars, X, Z, Y,log=TRUE){
    tau <- exp(prec.pars)
    11 = sapply(b, function(bi){
      predictor < -a.s.matrix(X)%*%beta.fixo + as.matrix(Z)%*%bi
      lambda \leftarrow exp(preditor)sum(dpois(Y, \hat{1}ambda=1ambda, \text{log}=TRUE)) ++ dnorm(bi, 0, sd = 1/tau , log=TRUE)
    + })
    if(log == FALSE) {11 <- exp(11)}
    return(11)}
```
#### • Verossimilhança marginal completa

```
> mod.Poisson <- function(b0,tau,integral, pontos, otimizador, n.dim, dados){
    11 = \text{veroM}(\text{modelo} = \text{Poisson}.\text{Int. form.} \bar{X} = \text{""1"}. \text{form.} Z = \text{""1"}.+ beta.fixo = b0, prec.pars=tau, integral=integral,
                  + pontos=pontos,otim=otimizador,n.dim=n.dim,dados=dados)
    #print(rownd(c(b0, \text{tau}, 11), 2))return (-11)}
```
<span id="page-19-0"></span>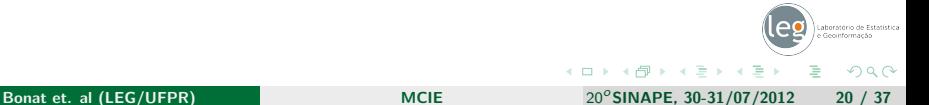

## Maximizando a Verossimilhança Marginal

#### • Maximizando a verossimilhança marginal

```
> require(bbmle)
> system.time(P.laplace <- mle2(mod.Poisson,start=list(b0=0,tau=log(1/4)),
 ^{+} data=list(integral="LAPLACE", otimizador = "BFGS", n.dim=1,
+ dados=dados, pontos=NA)))
```
user system elapsed 16.037 0.220 16.046

#### Resumo do ajuste

```
> summary(P.laplace)
Maximum likelihood estimation
C<sub>a</sub>11.
m \leq 2(minuslogl = mod. Poisson, start = list(b0 = 0, tau = log(1/4)),
    data = list(integral = "LAPLACE", otimizador = "BFGS", \overline{n}.dim = 1,
        dados = dados, pontos = NA)Coefficients:
    Estimate Std. Error z value Pr(z)b0 2.019228 0.093016 21.7083 < 2.2e-16 ***
tau 1.311171 0.262178 5.0011 5.701e-07 ***
---
Signif. codes: 0 '***' 0.001 '**' 0.01 '*' 0.05 ' ' 0.1 ' ' 1
-2 log L: 500.6696
                                                                  イロト イ母ト イヨト イヨト
```
Laboratório de Estatística

<span id="page-20-0"></span> $2Q$ 

#### Poisson com intercepto aleatório - Versão Bayesiana

#### Especificando o modelo em JAGS

```
> mod.poisson <- function(){
     for(j in 1:n.ua){
            \frac{1}{\text{for}(i \text{ in } 1:\text{n.rep})}{\text{if } i, j}* dpois(lambda[i,j])
+ log(lambda[i,j]) <- beta0 + b[j]
+ }
+ b[j] \tilde{ } dnorm(0, tau)
+ }
+ beta0 \tilde{c} dnorm(0, 0.001)<br>+ tau \tilde{c} dgamma(1, 1)
     tau * dgamma(1, 1)+ }
```
<span id="page-21-0"></span>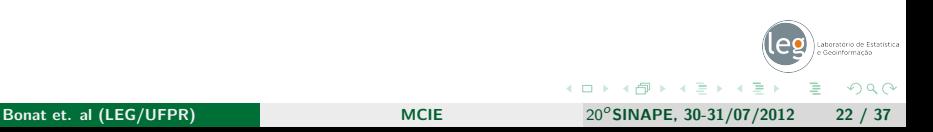

## Código - Versão Bayesiana

#### Chamando o JAGS do R para rodar o MCMC

```
> require(dclone)
> y.mat <- matrix(dados$y, 10, 10)
> dados.list \le list(Y = y.mat, n.ua = 10, n.rep = 10)
> bayesPois <- jags.fit(dados.list,c("beta0","tau"),mod.poisson,
+ n \cdot \text{adapt} = 1000, n \cdot \text{update} = 1000, \text{ *} \text{thin} = 5,<br>
n \cdot \text{iter} = 10000, n \cdot \text{chain} = 5n.iter=10000, n.chains=5)
> summary(bayesPois)
Iterations = 2005:12000
Thinning interval = 5
Number of chains = 5Sample size per chain = 2000
1. Empirical mean and standard deviation for each variable,
   plus standard error of the mean:
        Mean SD Naive SE Time-series SE<br>0.002 0.1719 0.001719 0.007646
beta0 2.002 0.1719 0.001719 0.007646<br>tau 3.845 1.6725 0.016725 0.020893
       3.845 1.6725 0.016725
2. Quantiles for each variable:
2.5% 25% 50% 75% 97.5%
beta0 1.650 1.896 2.001 2.110 2.345
tau 1.316 2.647 3.603 4.785 7.805
```
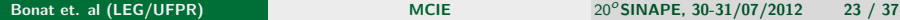

Laboratório de Estatística

<span id="page-22-0"></span> $200$ 

イロト イ母ト イヨト イヨト

Modelo Beta Longitudinal

<span id="page-23-0"></span>
$$
Y_{it}|b_{ji} \sim B(\mu_{it}, \phi)
$$
  
\n
$$
g(\mu_{it}) = (\beta_0 + b_{0i}) + (\beta_1 + b_{1i})t
$$
  
\n
$$
\begin{bmatrix} b_{0i} \\ b_{1i} \end{bmatrix} \sim NM_2 \left( \begin{bmatrix} 0 \\ 0 \end{bmatrix}, \begin{bmatrix} \sigma_1^2 & \rho \\ \rho & \sigma_5^2 \end{bmatrix} \right)
$$

• Função para simular deste modelo

```
> inv.logit \leftarrow function(x){exp(x)/(1+exp(x))}
> rbeta.model <- function(ID, tempo, beta.fixo, prec.pars){<br>+ dados = data frame("ID" = rep(1:ID each=tempo)
     dados = data frame("ID" = ren(1:ID, each = tempo).+ "cov" = rep(seq(0, 1,l=tempo),ID))<br>+ dados.id <- split(dados.dados$ID)
     dados.id <- split(dados,dados$ID)
    + cov.rho <- prec.pars[3]*sqrt(prec.pars[1])*sqrt(prec.pars[2])
     Sigma - matrix(c(prec.pars[1],cov.rho,cov.rho,prec.pars[2]), 2.2)
+ y <- matrix(NA, ncol=ID, nrow=tempo)<br>+ for(i in 1:ID){
+ for(i in 1:ID)\begin{cases} 1 & \text{if } x \leq 1 \\ 1 & \text{if } x \leq 1 \end{cases}X \leq model.matrix(~cov, data=dados.id[[i]])
        Z \leftarrow model.matrix(\tilde{\text{cov}}, data=dados.id\tilde{\text{[i]}})
+ b <- rmvnorm(n=1,mean=c(0,0),sigma=Sigma)<br>+ preditor <- X%*%as.numeric(beta.fixo) + Z
+ preditor <- X%*%as.numeric(beta.fixo) + Z%*%as.numeric(b)
+ mu <- inv.logit(preditor)<br>+ y[,i]<-rbeta(length(mu),m<br>+ (1-mu)*prec.
        + y[,i]<-rbeta(length(mu),mu*prec.pars[4],
                            (1-mu)*prec.pars[4])
+ +Laboratório de Estatística
+\nightharpoonup dados$y \leftarrow c(y)<br>+ return(dados)
     return(dados)+ }
                                                                                              ∢ ロ ≯ -∢ 何 ≯ -∢ ∃ → →(
                                                                                                                                               2Q
```
Bonat et. al (LEG/UFPR) and the [MCIE](#page-0-0) 20<sup>o</sup>SINAPE, 30-31/07/2012 24 / 37

Conjunto de dados simulado

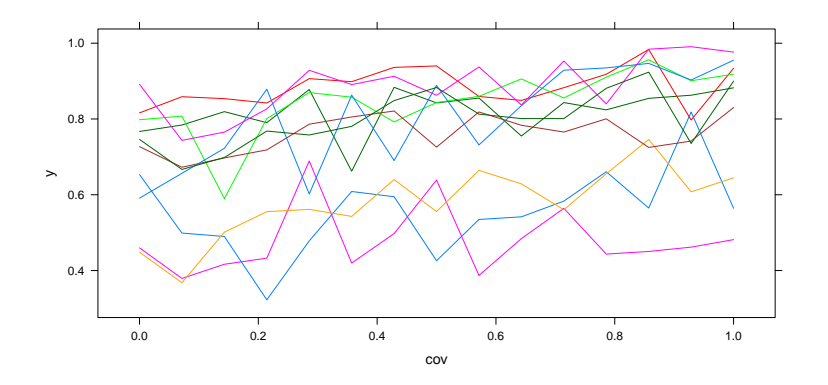

Figura 5: Trajetórias por unidade amostral - Modelo Beta longitudina

<span id="page-24-0"></span> $QQ$ 

#### • Escrevendo a integral de interesse,

```
> transf.rho <- function(rho){
+ -1+2*(exp(rho)/(exp(rho)+1))
+ }
> vero.slope <- function(uv,beta.fixo, prec.pars, X, Z, Y,log=TRUE){
    sim1 <- exp(prec.pars[1]) ^2signas \leftarrow exp(prec.pars[2])^2
   + rho <- transf.rho(prec.pars[3])
+ phi <- exp(prec.pars[4])<br>+ cov.rho <- rho*(sqrt(sig
+ cov.rho <- rho*(sqrt(sigmaI)*sqrt(sigmaS))<br>+ if(class(dim(uy)) == "NIIII"){uy <- matrix(
+ if(class(dim(uv)) == "NULL"){uv <- matrix(uv,1,2)}<br>+ 11 = apply(uv,1,function(uvi){
+ ll = apply(uv,1,function(uvi){
+ preditor <- X%*%beta.fixo + Z%*%as.numeric(uvi)
+ mu <- inv.logit(preditor)
+ sigma <- matrix(c(sigmaI,cov.rho,cov.rho,sigmaS),2,2)<br>+ sum(dheta(Y_mu*nhi_(1-mu)*nhi_log=TRUF)) +
       sum(dbeta(Y, mu*phi, (1-mu)*phi, log=TRUE))<sup>+</sup>
+ dmvnorm(uvi, c(0,0), sigma = sigma, log=TRUE)})<br>+ if(log == FAISE){11 c- exp(11)}
    if(log == FALSE{(i1 \le -exp(11))}return(11)}
```
<span id="page-25-0"></span>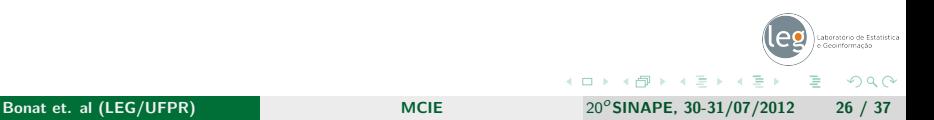

#### • Escrevendo a verossimilhança marginal

```
> model.Beta <- function(b0, b1, sigmaI, sigmaS, rho, phi, otimizador, + n dim dados) {
+ n.dim, dados) {
+ 11 = \text{veroM(modelo = vero.slope, formu.X = "cov", formu.Z = "cov",\n+ \text{beta fixo = c(h0, h1)} \text{area} \times \text{c(sigma x, sigma}}+ beta.fixo = c(b0, b1), prec.pars = c(sigmaI, sigmaS,
                rho, phi), integral = integral, pontos = pontos,
+ otimizador = otimizador, n.dim = n.dim, dados = dados)
       return (-11)+ }
```
• Maximizando a verossimilhança marginal

```
> ajuste = mle2(model.Beta, start=list(b0=0, b1=0,sigmaI=-0.5,
+ sigmaS=-0.5, rho = 0.3, phi = log(25)), method="BFGS",<br>data=list(integral="LAPLACE" portos=1 ctimizador="RE
                  data=list(integral="LAPLACE", pontos=1, otimizador="BFGS",
                  n.dim=2.dados=dados))
```
<span id="page-26-0"></span>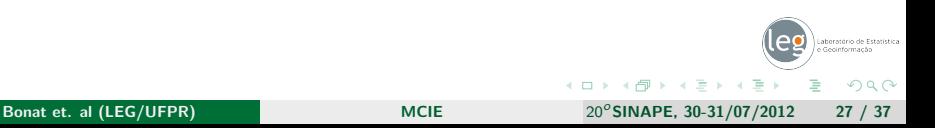

#### Resumo do modelo

> summary(ajuste)

Maximum likelihood estimation

Call: mle2(minuslogl = model.Beta, start = list(b0 = 0, b1 = 0, sigmaI =  $-0.5$ , sigmaS =  $-0.5$ , rho = 0.3, phi =  $\log(25)$ ), method = "BFGS".  $data = list(integral = "LAPLACE",$  pontos = 1, otimizador = "BFGS",  $n \cdot \text{dim} = 2$ , dados = dados)) Coefficients: Estimate Std. Error z value  $Pr(z)$ <br>0 71712 0 36165 1 9829 0 04738 \* b0 0.71712 0.36165 1.9829<br>b1 0.99116 0.02887 34.3321  $b.99116$  0.02887 34.3321 < 2.2e-16 \*\*\*<br>-0.52810 0.73933 -0.7143 0.47504 sigmaI -0.52810 0.73933 -0.7143 0.47504 sigmaS -0.74294 0.49673 -1.4957<br>rho 1 29939 0 27167 4 7829  $\begin{array}{lll} \text{rho} & 1.29939 & 0.27167 & 4.7829 & 1.727e-06 & \text{***} \\ \text{phi} & 3.54610 & 0.08744 & 40.5547 & < 2.2e-16 & \text{***} \end{array}$  $3.54610$  0.08744 40.5547 < 2.2e-16 \*\*\* --- Signif. codes:  $0$  '\*\*\*' 0.001 '\*\*' 0.01 '\*' 0.05 ' ' 0.1 ' ' 1 -2 log L: -334.7962

<span id="page-27-0"></span>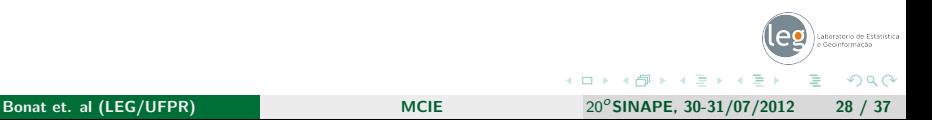

#### · Perfil de verossimilhança

#### > perfil <- profile(ajuste)

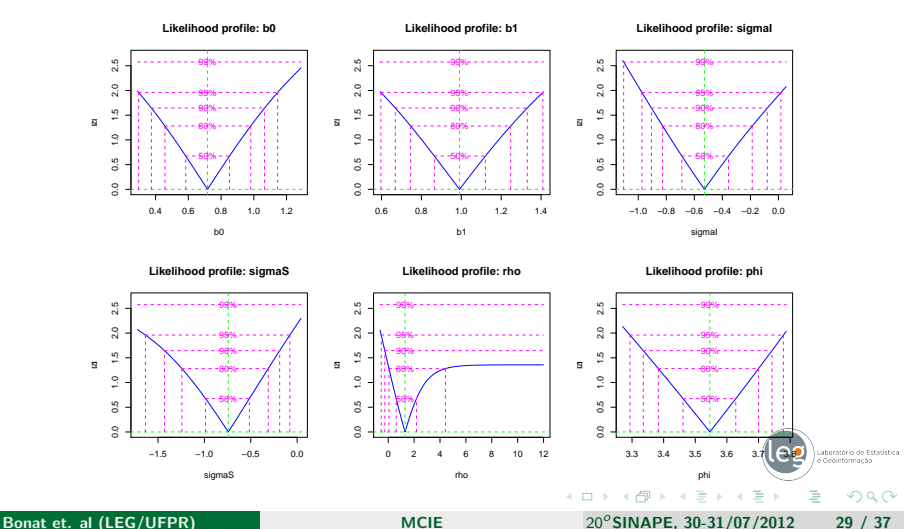

<span id="page-28-0"></span>

 $F(x) = F(x)$  - Modelo Beta  $F(x) = F(x)$  - Modelo Beta longitudinal.

```
Escrevemos o modelo em JAGS
     > beta.longitudinal \leq function(){<br>+ for(i in 1:n.ua){
     + for(j \overline{1}n 1:n.ua){<br>+ for(i in 1:
     + for(i in 1:n.rep){
     + Y[j,i] ~ dbeta(mu[j,i]*phi,(1-mu[j,i])*phi)
     + logit(mu[j,i]) <- X.int[j,i]*beta0 + X.slope[j,i]*beta1 +
                                            Z.\int int[\tilde{i},i]\ast b0[i] + Z.\overline{s}lope\tilde{i},i]\ast b1[i]+ + + +
             b0[j] <- inter.slope[j,1]
             b1[i] <- inter.slope[j,2]
     + inter.slope[j,1:2] ~ dmnorm(mu.theta[j,1:2], Pr.theta[1:2,1:2])<br>+ mu.theta[j,1] <- 0
     + mu.theta\begin{bmatrix} 1 \\ 1 \end{bmatrix} <- 0<br>+ mu.theta\begin{bmatrix} 1 \\ 1 \end{bmatrix} <- 0
             mu. theta[i,2] \leq 0+ +Sigma[1,1] <- tau.I^2
         Sigma[2,2] <- tau.S^2
     + Sigma[1,2] <- rho*(tau.I*tau.S)
+ Sigma[2,1] <- rho*(tau.I*tau.S)
     + Pr.theta <- inverse(Sigma)<br>+ beta0 ~ dnorm(0, 0,01)
     + beta0 \sim dnorm(0, 0.01)<br>+ beta1 \sim dnorm(0, 0.01)
        beta1 \sim dnorm(0, 0.01)<br>phi \sim dgamma(1, 0.01)
     + phi \tilde{ } dgamma(1, 0.01)<br>+ tau. I dgamma(1.0.01)\tan 1 \sim dgamma(1, 0.01)+ tau.S \tilde{C} dgamma(1, 0.01)<br>+ rho \tilde{C} dunif(-1.1)
                 \sim dunif(-1,1)
     + }
```
#### Arrumando os dados para passar pro JAGS

```
> ## Calculando o numero de repeticoes e de individuos
> n.ua <- length(unique(dados$ID))
> n.rep <- length(unique(dados$cov))
> ## Arrumando os dados para o JAGS
> y.mat <- t(matrix(dados$y, n.rep, n.ua))
> ## Separando os dados por id
> dados.id <- split(dados,dados$ID)
> ## Matriz da parte fixa
> X.int <- model.matrix(~1, data=dados.id[[1]])
> X.slope <- model.matrix(<sup>2</sup>cov-1, data=dados.id[[1]])
> X.int <- matrix(rep(X.int,n.ua),n.rep,n.ua)
> X.slope <- matrix(rep(X.slope,n.ua),n.rep,n.ua)
> ## Matriz da parte aleatoria
> 7. int \leq \leq \frac{1}{2} \frac{1}{2}> Z.slope <- X.slope
> ## Montando a lista para o JAGS
> dat.jags \le list(Y = y.mat, X.int = t(X.int), X.slope = t(X.slope),
+ \mathbf{Z} \cdot \mathbf{int} = \mathbf{t}(\mathbf{Z} \cdot \mathbf{int}), \mathbf{Z} \cdot \mathbf{s}lope = \mathbf{t}(\mathbf{Z} \cdot \mathbf{s}lope), n.ua = n.ua, n.rep = n.rep)
```
<span id="page-30-0"></span>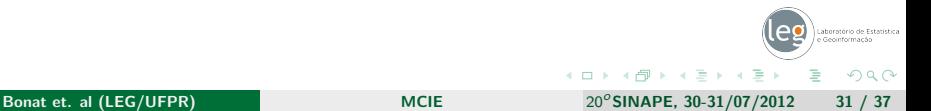

#### Ajustando o modelo via JAGS

```
> beta.model <- jags.fit(dat.jags,
+ c("beta0","beta1", "tau.I", "tau.S", "phi", "rho"),
+ beta.longitudinal, n.adapt = 2000, n.update = 1000,<br>+ thin = 5 n iter= 10000 n chains=3)
                   \text{thin} = 5, n.iter= 10000, n.chains=3)
> load("beta.model.RData")
> summary(beta.model)
Iterations = 3005:13000
Thinning interval = 5
Number of chains = 3Sample size per chain = 2000
1. Empirical mean and standard deviation for each variable,
   plus standard error of the mean:
         Mean SD Naive SE Time-series SE
beta0 0.7006 0.2271 0.002932 0.016638
beta1 0.9845 0.2232 0.002881 0.013566<br>phi 34.9609 4.2382 0.054714 0.068411
phi 34.9609 4.2382 0.054714 0.068411<br>the 0.3887 0.3378 0.004361 0.011265
    rho 0.3887 0.3378 0.004361 0.011265
tau.I 0.7633 0.2381 0.003074 0.005945
tau.S 0.6337 0.2498 0.003224
2. Quantiles for each variable:
```
<span id="page-31-0"></span>2.5% 2.5% 50% 75% 97.5%<br>heta0 0.2046 0.5614 0.7092 0.8519 1.1249 beta0 0.2046 0.5614 0.7092 0.8519 1.1249 beta1 0.5270 0.8425 0.9826 1.1273 1.4299 phi 27.1820 31.9867 34.8490 37.6398 43.8022<br>rho -0.3589 0.1606 0.4316 0.6514 0.9035  $-0.3589$  0.1606 0.4316 0.6514 0.9035<br> $\overline{0}$  0.4333 0.6025 0.7215 0.8762 1.3309 tau. I 0.4333 0.6025 0.7215 0.8762 tau.S 0.2735 0.4641 0.5936 0.7578 1.2121

#### • Distribuições a posteriori

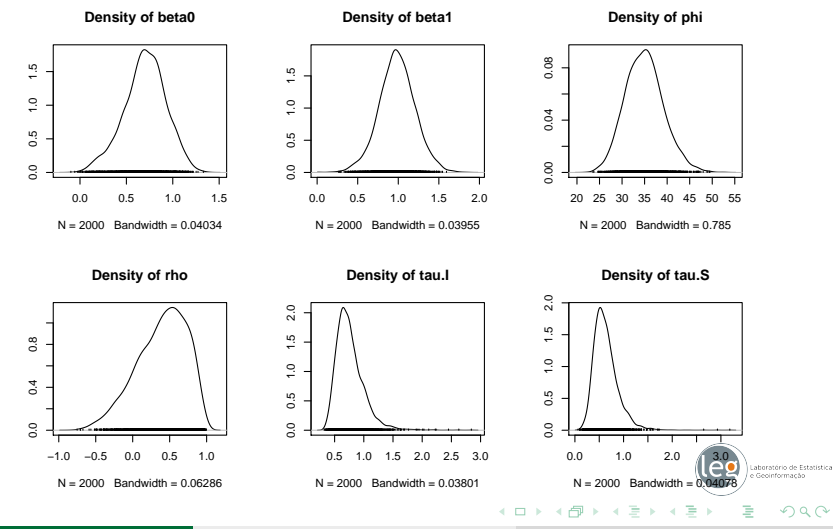

Bonat et. al (LEG/UFPR)  $\blacksquare$  [MCIE](#page-0-0)  $20^\circ$ SINAPE, 30-31/07/2012 33 / 37

<span id="page-32-0"></span> $QQ$ 

### Modelo de Teoria de Resposta ao Item

• Modelo de três parâmetros

$$
P(Y_{ij}|\theta_j)=(1-c_i)+\frac{c_i}{1+\exp\{-\alpha_i(\theta_j-\beta_i)\}}.
$$

Modelo completo

<span id="page-33-0"></span>
$$
Y_{ij}|\theta_j \sim B(n=1, p_{ij})
$$

$$
\theta_j \sim N(0, 1).
$$

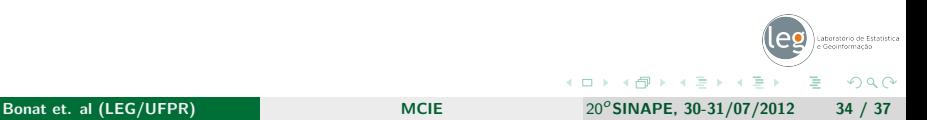

#### TRI - Implementação

```
Modelo ML3
```

```
> logistico <- function(beta, alpha, ce, theta){
          return(ce + (1-ce) * (1/(1+ exp(-alpha*(theta-beta))))))+ 3
```
#### Simular do modelo

```
> simula.tri <- function(n.ind, beta, alpha, ce){
          theta \leq rnorm(n.ind, 0, 1)
    + p \leq - matrix(NA, ncol = length(beta), nrow = n.ind)
    + \frac{1}{y} <- p<br>+ for(i)
    + for(i in 1:length(beta)){
          p[,i] <- logistico(beta = beta[i], alpha = alpha[i],
    + \begin{cases} \text{ce} = \text{ce}[i], \text{ theta} = \text{theta} \end{cases}<br>+ for(i in 1:n.ind){
    + for(i in 1:n.ind){<br>+ \frac{1}{2} + \frac{1}{2} + \frac{1}{2} + \frac{1}{2} + \frac{1}{2} + \frac{1}{2} + \frac{1}{2} + \frac{1}{2} + \frac{1}{2} + \frac{1}{2} + \frac{1}{2} + \frac{1}{2} + \frac{1}{2} + \frac{1}{2} + \frac{1}{2} + \frac{1}{2} + \frac{1}{+ y[i,] \leq rbinom(n=length(beta), size = 1, p = p[i,])}<br>+ dados \leq data frame(y = y ID = 1:100)
      dados \leq data frame(y = y, ID = 1:100)return(dados)}
    > set.seed(123)
    > dados <- simula.tri(n.ind=100, beta=c(-2,-1, 0, 1, 2), alpha=c(1,1,1,1,1),
                                       ce=c(0,0,0,0,0))> head(dados)
    y.1 y.2 y.3 y.4 y.5 ID
1 1 0 0 0 0 1
   \begin{array}{ccccccc} 1 & 1 & 0 & 0 & 0 & 0 & 1 \\ 2 & 0 & 1 & 0 & 0 & 0 & 2 \\ 3 & 1 & 1 & 1 & 0 & 0 & 3 \\ 4 & 1 & 1 & 1 & 1 & 1 & 4 \end{array}3 1 1 1 0 0 3
4 1 1 1 1 1 4
    5 1 0 0 0 0 5
6 1 1 1 0 1 6
                                                                                                                                                         Laboratório de Estatística
                                                                                                          イロト イ伊ト イヨト イヨ
                                                                                                                                                               \OmegaMCIE 20<sup>o</sup>SINAPE, 30-31/07/2012 35 / 37
```
## TRI - Implementação

#### **·** Integrando modelo de Rasch

```
> integrando <- function(theta, b1, b2,b3, b4, b5, y, log = FALSE){
   beta < -c(b1, b2, b3, b4, b5)n.beta <- length(beta)
    p \leq - matrix(NA, ncol = n.beta, nrow = 1)
    11 = sapply(theta, function(thetai){
       for(i, in 1:n, beta)+ p[,i] \leftarrow \text{logistico}(\text{beta = beta}[i], \text{alpha = 1}, \text{ce = 0}, \text{theta = false})theta=thetai)
{}^{+}_{+}+ sum(dbinom(y, size = 1, prob = p, log=TRUE)) +<br>+ dnorm(theta, 0, 1, log=TRUE)}
+ dnorm(thetai, 0, 1, log=TRUE)})<br>+ if(log == FALSE){11 <- exp(11)}
+ if(log == FALSE){11 <- \exp(11)}<br>+ return(11)
     return(11)+
```
• Verossimilhança marginal

```
> marginal <- function(b1, b2, b3, b4, b5, dados){
  y.id <- split(dados, dados$ID)
  beta < -c(b1, b2, b3, b4, b5)print(round(beta,4))n. beta \leq - length (beta)
+ integral <- c()<br>+ for(i in 1:leng
+ for(i in 1:length(y.id)){
+ integral[i] <- integrate(integrando, lower= -Inf, upper = Inf,<br>+ h1 = h1, h2 = h2, h3 = h3, h4 = h4, h5 = h5,
                           b\bar{1} = b1, b2 = b2, b3 = b3, b4 = b4, b5 = b5.
+ y = as.numeric(y.id[[i]][1:n.beta]))\$value}<br>+ 11 <- sum(log(integral))
+ ll <- sum(log(integral))<br>+ return(-11)
     return (-11)+ }
```
Laboratório de Estatística

<span id="page-35-0"></span> $200$ 

イロト イ母 トイヨ トイヨ

## TRI - Implementação

• Maximizando a verossimilhança marginal

```
> ajuste \leq mle2(marginal, start=list(b1=0,b2=0,b3=0,b4=0,b5=0),
                 data=list(dados=dados))
```
#### Resumo do modelo

```
> summary(ajuste)
```

```
Maximum likelihood estimation
Coefficients:
   Estimate Std. Error z value Pr(z)b1 -1.636976 0.286718 -5.7093 1.134e-08 ***
b2 -0.641374 0.247421 -2.5922 0.009535 **
b3 0.090727 0.241169 0.3762 0.706770
b4 1.063558 0.260293 4.0860 4.389e-05 ***
b5 1.864777 0.303266 6.1490 7.799e-10 ***
```
-2 log L: 575.0457

#### Usando o ltm

> require(ltm)

```
> rasch(dados, constraint=cbind(length(dados)+1, 1))
```
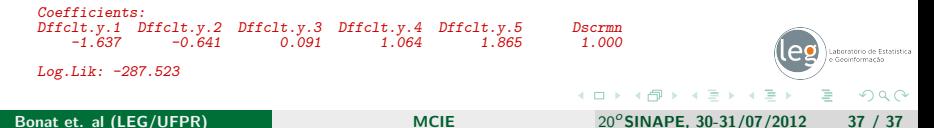